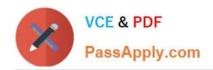

# C\_TFIN52\_67<sup>Q&As</sup>

SAP Certified Application Associate - Financial Accounting with SAP ERP 6.0 EhP7

## Pass SAP C\_TFIN52\_67 Exam with 100% Guarantee

Free Download Real Questions & Answers **PDF** and **VCE** file from:

https://www.passapply.com/c\_tfin52\_67.html

100% Passing Guarantee 100% Money Back Assurance

Following Questions and Answers are all new published by SAP Official Exam Center

- Instant Download After Purchase
- 100% Money Back Guarantee
- 365 Days Free Update
- 800,000+ Satisfied Customers

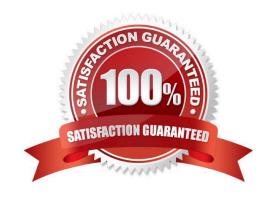

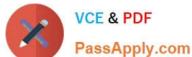

#### **QUESTION 1**

What is the purpose of account determination in the accrual engine?

There are 2 correct answers to this question.

Response:

- A. To determine the document type
- B. To determine the CO object
- C. To determine debit and credit accounts
- D. To determine the correct posting period

Correct Answer: AC

#### **QUESTION 2**

Identify the main areas of the Implementation Roadmap from the items listed below?

There are 3 correct answers to this question.

Response:

- A. Accelerator area
- B. Viewing / Text area
- C. Roadmap structure Attachments area
- D. IMG area

Correct Answer: BCD

#### **QUESTION 3**

Your customer wants to clear minor payment differences for incoming payments automatically. Which objects do you have to use to fulfill this requirement?

- A. Tolerance groups for employees and tolerance groups for document types
- B. Tolerance groups for employees and tolerance groups for customers/vendors
- C. Tolerance groups for G/L accounts and tolerance groups for employees
- D. Tolerance groups for G/L accounts and tolerance groups for customers/vendors

Correct Answer: B

### https://www.passapply.com/c\_tfin52\_67.html 2024 Latest passapply C\_TFIN52\_67 PDF and VCE dumps Download

#### **QUESTION 4**

What additional options do parking documents offer compared to holding documents? (Choose two)

- A. A parked document can be posted cross-client to minimize the total cost of ownership (TCO).
- B. A parked document can be posted using a workflow.
- C. A parked document can be changed and posted by another user, thereby supporting the principle of dual control.
- D. A parked document can be posted via automatic speech recognition.

Correct Answer: BC

#### **QUESTION 5**

At which level is the vendor account number (master record) assigned?

- A. At a combination of client and company code segment level
- B. At a combination of client and purchasing organization segment level
- C. At client level
- D. At company code segment level

Correct Answer: C

C TFIN52 67 PDF Dumps C TFIN52 67 VCE Dumps C TFIN52 67 Practice Test